# **MSI Afterburner Remote Server Crack (LifeTime) Activation Code Download (April-2022)**

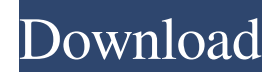

#### **MSI Afterburner Remote Server Free Download**

Please note that the image that has been linked to this review has been removed. MSI Afterburner Remote Server has been published to our website in order to provide our users with a free and useful tool that can help them greatly while overclocking their graphics cards. MSI Afterburner has gained popularity due to its performance and stability. And MSI Afterburner Remote Server is just a bonus for its users. MSI Afterburner is a powerful graphics card utility that comes with overclocking tools for both AMD and NVIDIA. It allows you to adjust memory clock, voltages and fan speed. This overclocking tool can also be run on mobile devices or tablets. MSI Afterburner Remote Server gives you the possibility to remotely control MSI Afterburner's features from Android and iOS devices. The advantages of being portable The portable running mode gives you the freedom to directly run the EXE file without having to go through an installation process. Plus, your Windows registry doesn't get bloated with unnecessary entries. You can store the utility on any USB flash drive or other devices and carry it with you. How it works MSI Afterburner Remote Server can be found sitting in the system tray. You can access its configuration settings by rightclicking on its icon. Additionally, you can quickly find the IP address of your computer if you double-click on the program's icon. Once you have identified the host IP address you need to enter it in the MSI Afterburner. The application doesn't include a help manual that could help rookies learn more about the configuration process. However, most of its features are highly intuitive so learning how to work with the utility can be accomplished pretty quickly. A few configuration settings MSI Afterburner Remote Server gives you the possibility to enable or disable the remote overclocking capabilities, enter the security key for validating remote clients, provide the IP address and port to listen to, as well as force the application to query hardware for latest values before returning response to mobile client. Last but not least, you need to restart the server in order to apply the new changes. Bottom line All in all, MSI Afterburner Remote Server delivers a straightforward solution and packs a handy suite of feature for helping you gain control over remote connections. MSI Afterburner Remote Server Description: Please note that the image that has been linked to this review has been removed. MSI Afterburner Remote

#### **MSI Afterburner Remote Server Product Key Full Free Download**

• Allows you to remotely control MSI Afterburner's overclocking capabilities from Windows and mobile devices • It could be run on Windows OS, or Android or iOS devices • It is a free standalone utility • It is a portable application, so you can run it on USB flash drives or other portable devices More helpful links: • FAQ Section of MSI Afterburner Remote Server Activation Code • Online Tutorial Guide of MSI Afterburner Remote Server data }) }; } catch (e) { console.error('Could not read from cache, some data is missing.'); throw new Error( 'Could not read from cache, some data is missing.', );  $\}$  /\*\* \* @type {Record} \*/ data = { }; try { // api const api = await Link.resolve(); // values from host key signing request const host = this.config.host; const secret = this.config.secret; const time = this.config.time; // use MD5 hash for ID // const id = Math.round((Date.now) +

Math.random() \* Math.round(Date.now())) \* Math.pow(2, 32)) // const id =

 $\$$ {host}-\${secret}-\${time}.\${util.md5(`\${api}.\${host}:\${secret}:\${time}`)}`; const id =

`\${host}-\${secret}-\${time}.\${util.md5(`\${api}\${host}:\${secret}\${time}`)}`; data.id = id; // API key data.apiKey = this.config.apiKey; } catch (e) { console.error('Could not read from cache, some data is missing.'); throw new Error( 'Could not read from cache, some data is missing.', ); } // ' $\mathbb{R}$  09e8f5149f

### **MSI Afterburner Remote Server X64**

MSI Afterburner Remote Server is a small software application designed specifically for helping you remotely control the overclocking capabilities of computers running MSI Afterburner. MSI Afterburner is a powerful graphics card utility that comes with overclocking tools for both AMD and NVIDIA. It allows you to adjust memory clock, voltages and fan speed. This overclocking tool can also be run on mobile devices or tablets. MSI Afterburner Remote Server gives you the possibility to remotely control MSI Afterburner's features from Android and iOS devices. The advantages of being portable The portable running mode gives you the freedom to directly run the EXE file without having to go through an installation process. Plus, your Windows registry doesn't get bloated with unnecessary entries. You can store the utility on any USB flash drive or other devices and carry it with you. How it works MSI Afterburner Remote Server can be found sitting in the system tray. You can access its configuration settings by right-clicking on its icon. Additionally, you can quickly find the IP address of your computer if you double-click on the program's icon. Once you have identified the host IP address you need to enter it in the MSI Afterburner. The application doesn't include a help manual that could help rookies learn more about the configuration process. However, most of its features are highly intuitive so learning how to work with the utility can be accomplished pretty quickly. A few configuration settings MSI Afterburner Remote Server gives you the possibility to enable or disable the remote overclocking capabilities, enter the security key for validating remote clients, provide the IP address and port to listen to, as well as force the application to query hardware for latest values before returning response to mobile client. Last but not least, you need to restart the server in order to apply the new changes. Bottom line All in all, MSI Afterburner Remote Server delivers a straightforward solution and packs a handy suite of feature for helping you gain control over remote connections. 6.3 (31 votes) Review Recap MSI Afterburner Remote Server is a small software application designed specifically for helping you remotely control the overclocking capabilities of computers running MSI Afterburner. MSI Afterburner is a powerful graphics card utility that comes with overclocking tools for both AMD and NVIDIA. It allows you to adjust memory clock, voltages and fan speed. This overclocking

#### **What's New In?**

The programs MSI Afterburner, MSI Afterburner Remote Server. MSI Afterburner Remote Server allows you to remotely control the overclocking capabilities of computers running MSI Afterburner. MSI Afterburner is a powerful graphics card utility that comes with overclocking tools for both AMD and NVIDIA. It allows you to adjust memory clock, voltages and fan speed. This overclocking tool can also be run on mobile devices or tablets. MSI Afterburner Remote Server gives you the possibility to remotely control MSI Afterburner's features from Android and iOS devices. The advantages of being portable The portable running mode gives you the freedom to directly run the EXE file without having to go through an installation process. Plus, your Windows registry doesn't get bloated with unnecessary entries. You can store the utility on any USB flash drive or other devices and carry it with you. MSI Afterburner Remote Server provides you with the possibility to easily connect and get the latest CPU and GPU version of your favorite gaming graphics card from another PC without having to install anything. How it works You can access its configuration settings by right-clicking on its icon. Additionally, you can quickly find the IP address of your computer if you double-click on the program's icon. Once you have identified the host IP address you need to enter it in the MSI Afterburner. The application doesn't include a help manual that could help rookies learn more about the configuration process. However, most of its features are highly intuitive so learning how to work with the utility can be accomplished pretty quickly. A few configuration settings MSI Afterburner Remote Server gives you the possibility to enable or disable the remote overclocking capabilities, enter the security key for validating remote clients, provide the IP address and port to listen to, as well as force the application to query hardware for latest values before returning response to mobile client. Last but not least, you need to restart the server in order to apply the new changes. MSI Afterburner Remote Server gives you the possibility to remotely control the overclocking capabilities of computers running MSI Afterburner. MSI Afterburner is a powerful graphics card utility that comes with overclocking tools for both AMD and NVIDIA. It allows you to adjust memory clock, voltages and fan speed. This overclocking tool can also be run on mobile devices or tablets. MSI Afterburner Remote Server gives you the possibility to remotely control MSI Afterburner's features from Android and iOS devices.

## **System Requirements For MSI Afterburner Remote Server:**

Windows 7, 8, 8.1, or 10. Internet Explorer 11 or higher, Chrome, Firefox or Safari. Minimum recommended processor is a dual core Intel i5. You can also use other graphics cards. Compatibility: Mac OS X 10.10 or later, Linux, Chrome OS Formats: Older Intel graphics cards will require a bit of tweaking if you want to use it at fullscreen.Search by Artist Sign up here to receive weekly updates from Dusted Recent Reviews

Related links:

<https://www.mycatchyphrases.com/pdf-burst-crack-download-win-mac/>

[http://lifepressmagazin.com/wp-content/uploads/2022/06/Black\\_Forest\\_Anti\\_BotNet\\_System.pdf](http://lifepressmagazin.com/wp-content/uploads/2022/06/Black_Forest_Anti_BotNet_System.pdf)

<https://themindfulpalm.com/bind-to-exe-library-crack-with-serial-key-win-mac-updated-2022/>

[https://trenirajsamajom.rs/wp-content/uploads/2022/06/Sax\\_Tutor\\_Crack\\_With\\_Keygen.pdf](https://trenirajsamajom.rs/wp-content/uploads/2022/06/Sax_Tutor_Crack_With_Keygen.pdf)

<https://wanoengineeringsystems.com/toolbartotop-crack-registration-code-free-download/>

[https://www.yourfootballshirt.com/wp-content/uploads/2022/06/Remodel\\_Cost\\_Spreadsheet\\_\\_Crack\\_\\_\\_Serial\\_Key\\_Free.pdf](https://www.yourfootballshirt.com/wp-content/uploads/2022/06/Remodel_Cost_Spreadsheet__Crack___Serial_Key_Free.pdf) [https://huthamcauchuyennghiep.com/wp-](https://huthamcauchuyennghiep.com/wp-content/uploads/2022/06/FileControlUP_For_SharePoint__Torrent_Download_MacWin_Latest_2022.pdf)

content/uploads/2022/06/FileControlUP\_For\_SharePoint\_Torrent\_Download\_MacWin\_Latest\_2022.pdf

<https://sitandbreaktheice.org/lineization-crack-activation-key-free-win-mac-updated-2022/>

<http://dox.expert/?p=15403>

<http://navchaitanyatimes.com/?p=20253>

[https://workschool.ru/upload/files/2022/06/kVSo5Itnr3amTBBr295d\\_08\\_87d8761d7ca9f792ff31e84d5a9085b8\\_file.pdf](https://workschool.ru/upload/files/2022/06/kVSo5Itnr3amTBBr295d_08_87d8761d7ca9f792ff31e84d5a9085b8_file.pdf) <http://feelingshy.com/urg-viewer-free-2022/>

<http://www.antiquavox.it/solarwinds-tftp-server-crack-with-product-key/>

[https://fuckmate.de/upload/files/2022/06/DmP43ej18XoNkKmbPbai\\_08\\_87d8761d7ca9f792ff31e84d5a9085b8\\_file.pdf](https://fuckmate.de/upload/files/2022/06/DmP43ej18XoNkKmbPbai_08_87d8761d7ca9f792ff31e84d5a9085b8_file.pdf) https://panda-app.de/upload/files/2022/06/qB639YwtX3ZEONaL4y3j\_08\_f16fd7423697d8da6f8df8ff64e403e4\_file.pdf [https://libres.nomasmentiras.uy/upload/files/2022/06/gWLtuCAmDWTSSP4aNtC5\\_08\\_f16fd7423697d8da6f8df8ff64e403e4\\_](https://libres.nomasmentiras.uy/upload/files/2022/06/gWLtuCAmDWTSSP4aNtC5_08_f16fd7423697d8da6f8df8ff64e403e4_file.pdf) [file.pdf](https://libres.nomasmentiras.uy/upload/files/2022/06/gWLtuCAmDWTSSP4aNtC5_08_f16fd7423697d8da6f8df8ff64e403e4_file.pdf)

<http://shalamonduke.com/?p=6556>

<https://cryptobizworld.news/wp-content/uploads/2022/06/takader.pdf>

<http://thanhphocanho.com/?p=31196>

<https://dogrywka.pl/ez-dictionary-english-turkish-crack-keygen-for-lifetime-for-windows-final-2022/>